## Planning

CHAPTER 11

Chapter  $11 \qquad 1$ 

# **Outline**

- $\diamondsuit$  Search vs. planning
- $\diamondsuit$  STRIPS operators
- $\diamondsuit$  Partial-order planning

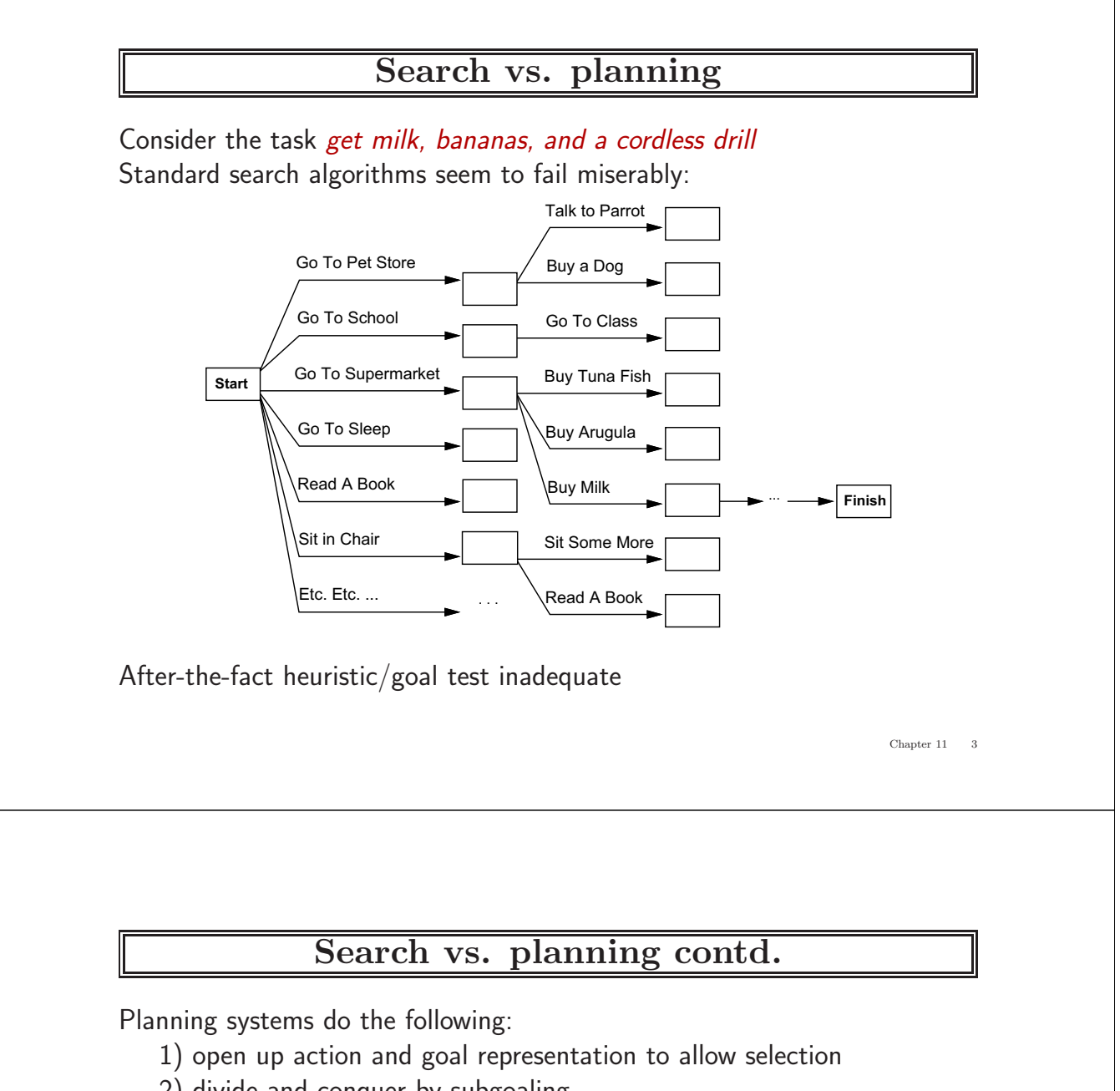

- 2) divide-and-conquer by subgoaling
- 3) relax requirement for sequential construction of solutions

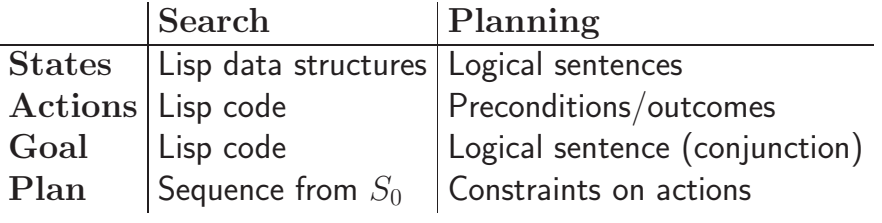

#### **STRIPS operators**

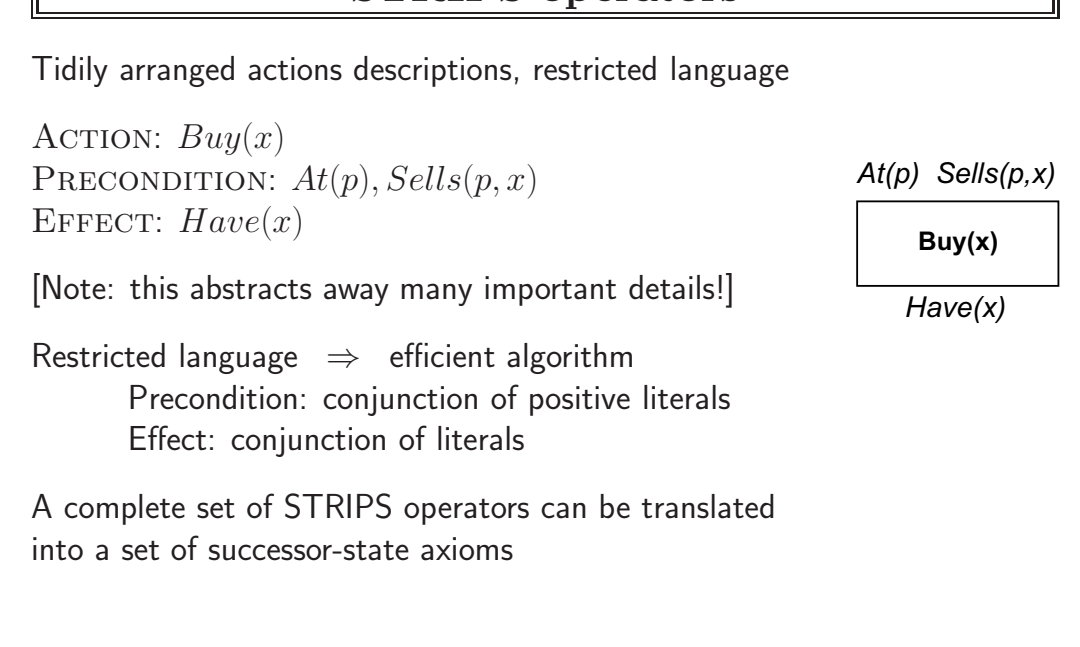

**Partially ordered plans**

Partially ordered collection of steps with

Start step has the initial state description as its effect  $Finish$  step has the goal description as its precondition causal links from outcome of one step to precondition of another temporal ordering between pairs of steps

Open condition  $=$  precondition of a step not yet causally linked

A plan is complete iff every precondition is achieved

A precondition is achieved iff it is the effect of an earlier step and no possibly intervening step undoes it

Chapter  $11 \qquad 5$ 

1

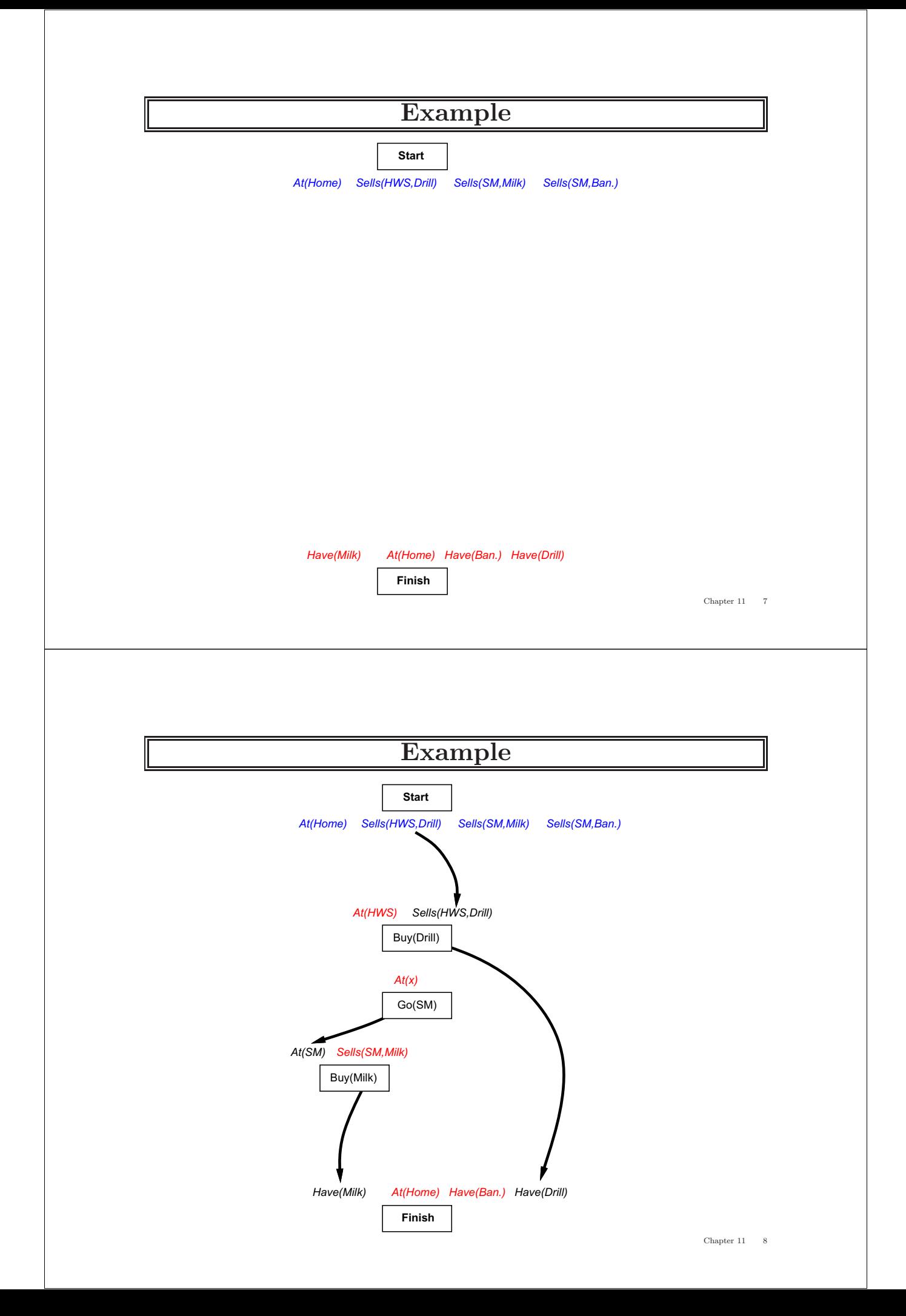

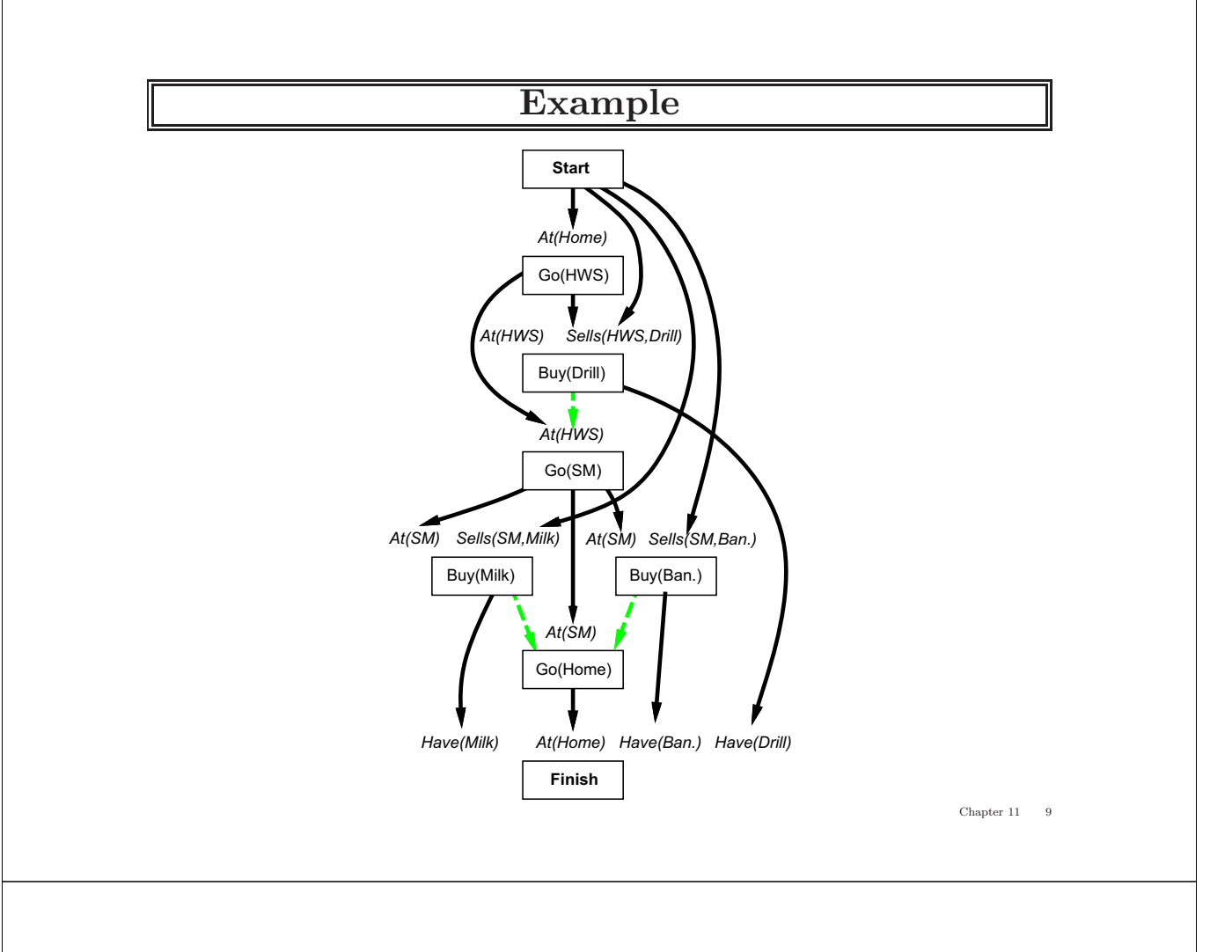

### **Planning process**

Operators on partial plans:

add a link from an existing action to an open condition add a step to fulfill an open condition order one step wrt another to remove possible conflicts

Gradually move from incomplete/vague plans to complete, correct plans

Backtrack if an open condition is unachievable or if a conflict is unresolvable

#### **POP algorithm sketch**

**function** POP(initial, goal, operators) **returns** plan  $plan \leftarrow \text{MAKE-MINIMAL-PLAN}(initial, goal)$ **loop do if** SOLUTION?(*plan*) **then return** *plan*  $S_{need}$ ,  $c \leftarrow$  SELECT-SUBGOAL( plan) CHOOSE-OPERATOR( $plan, operators, S_{need}, c$ ) RESOLVE-THREATS(plan) **end**

 $function$  SELECT-SUBGOAL( $plan$ )  $returns$   $S_{need}$ ,  $c$ 

pick a plan step  $S_{need}$  from STEPS(  $plan$ ) with a precondition  $c$  that has not been achieved **return**  $S_{need}$ , c

Chapter  $11 \qquad 11$ 

## **POP algorithm contd.**

**procedure** CHOOSE-OPERATOR(plan, operators,  $S_{need}$ , c) **choose** a step  $S_{add}$  from *operators* or  $\text{STEPS}(plan)$  that has  $c$  as an effect **if** there is no such step **then fail** add the causal link  $S_{add} \stackrel{c}{\longrightarrow} S_{need}$  to LINKS( plan) add the ordering constraint  $S_{add} \prec S_{need}$  to ORDERINGS( $plan$ ) if  $S_{add}$  is a newly added step from *operators* then add  $S_{add}$  to STEPS( plan) add  $Start \leq S_{add} \leq Finish$  to ORDERINGS(plan) **procedure** RESOLVE-THREATS(plan) **for each**  $S_{thread}$  that threatens a link  $S_i \rightharpoonup S_j$  in LINKS( plan) **do choose** either Demotion: Add  $S_{thread} \lt S_i$  to ORDERINGS( plan) *Promotion:* Add  $S_j \prec S_{thread}$  to ORDERINGS(*plan*) **if not** CONSISTENT( plan) **then fail end**

## **Clobbering and promotion/demotion**

A clobberer is a potentially intervening step that destroys the condition achieved by a causal link. E.g.,  $Go(Home)$  clobbers  $At(Supermarket)$ :

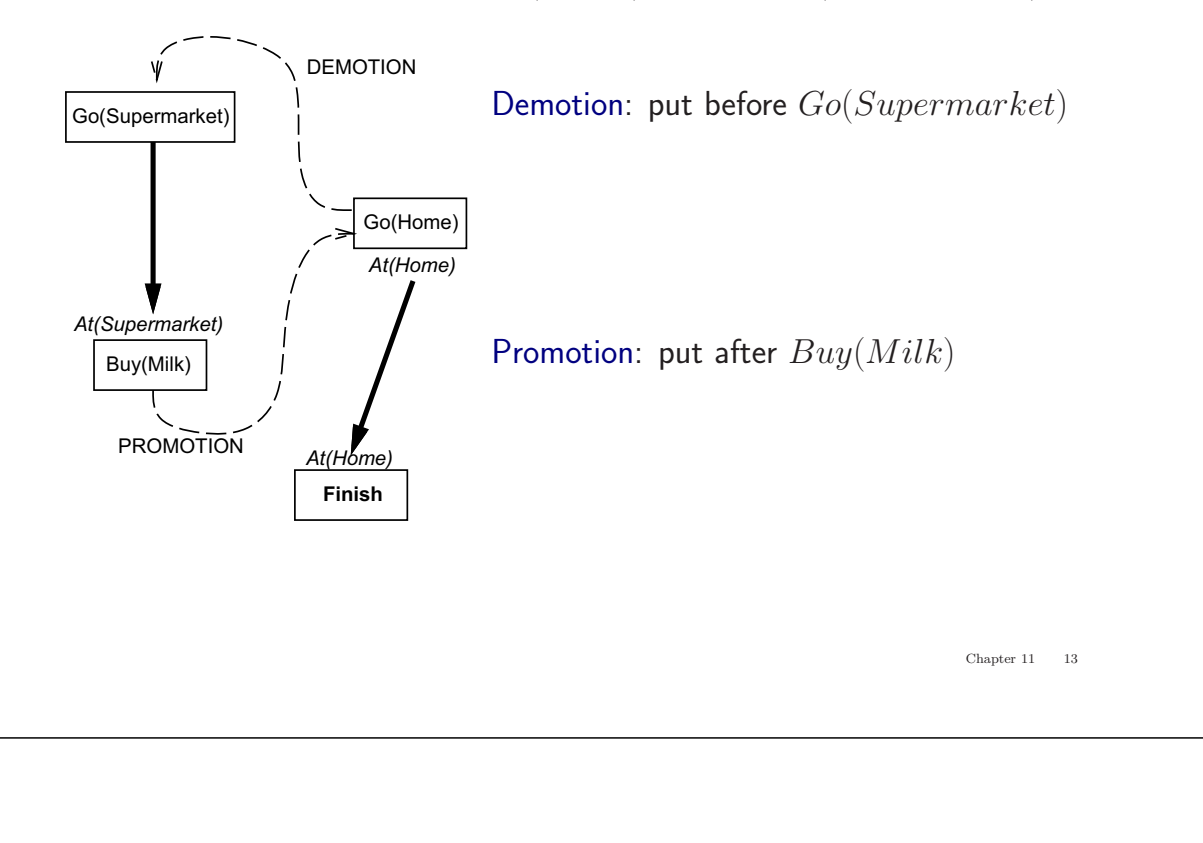

## **Properties of POP**

Nondeterministic algorithm: backtracks at choice points on failure:

- choice of  $S_{add}$  to achieve  $S_{need}$
- choice of demotion or promotion for clobberer
- selection of  $S_{need}$  is irrevocable

POP is sound, complete, and systematic (no repetition)

Extensions for disjunction, universals, negation, conditionals

Can be made efficient with good heuristics derived from problem description

Particularly good for problems with many loosely related subgoals

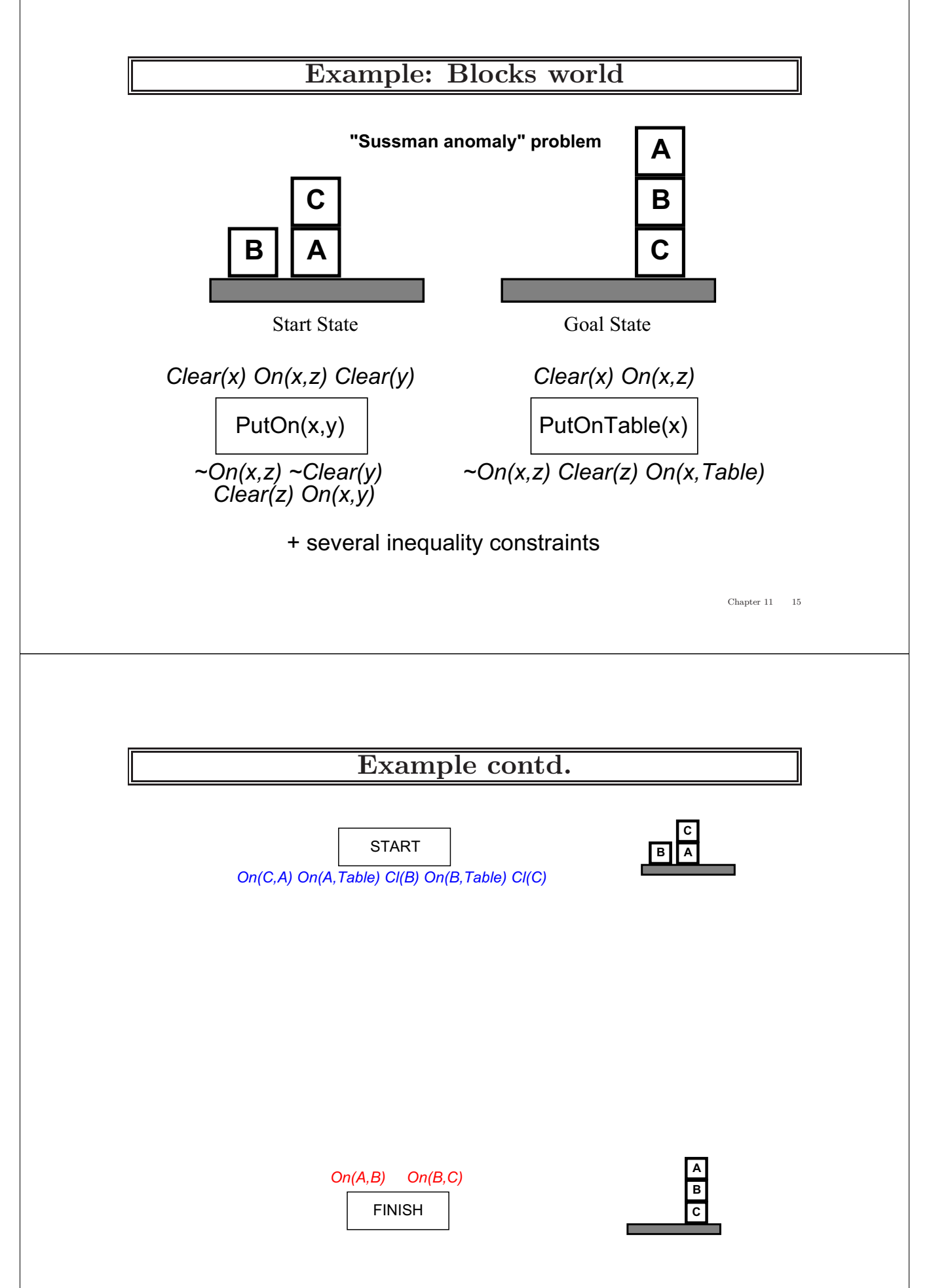

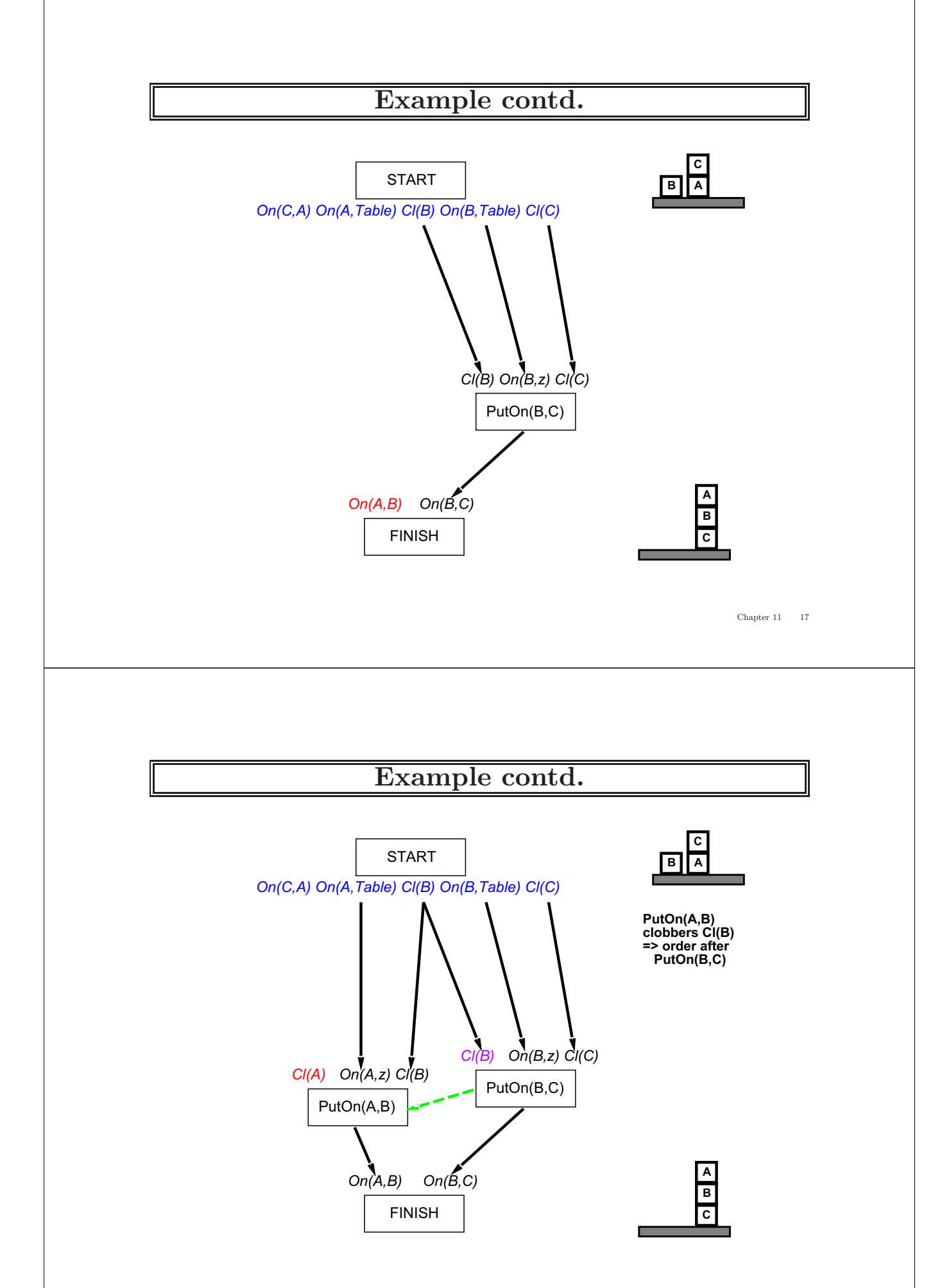

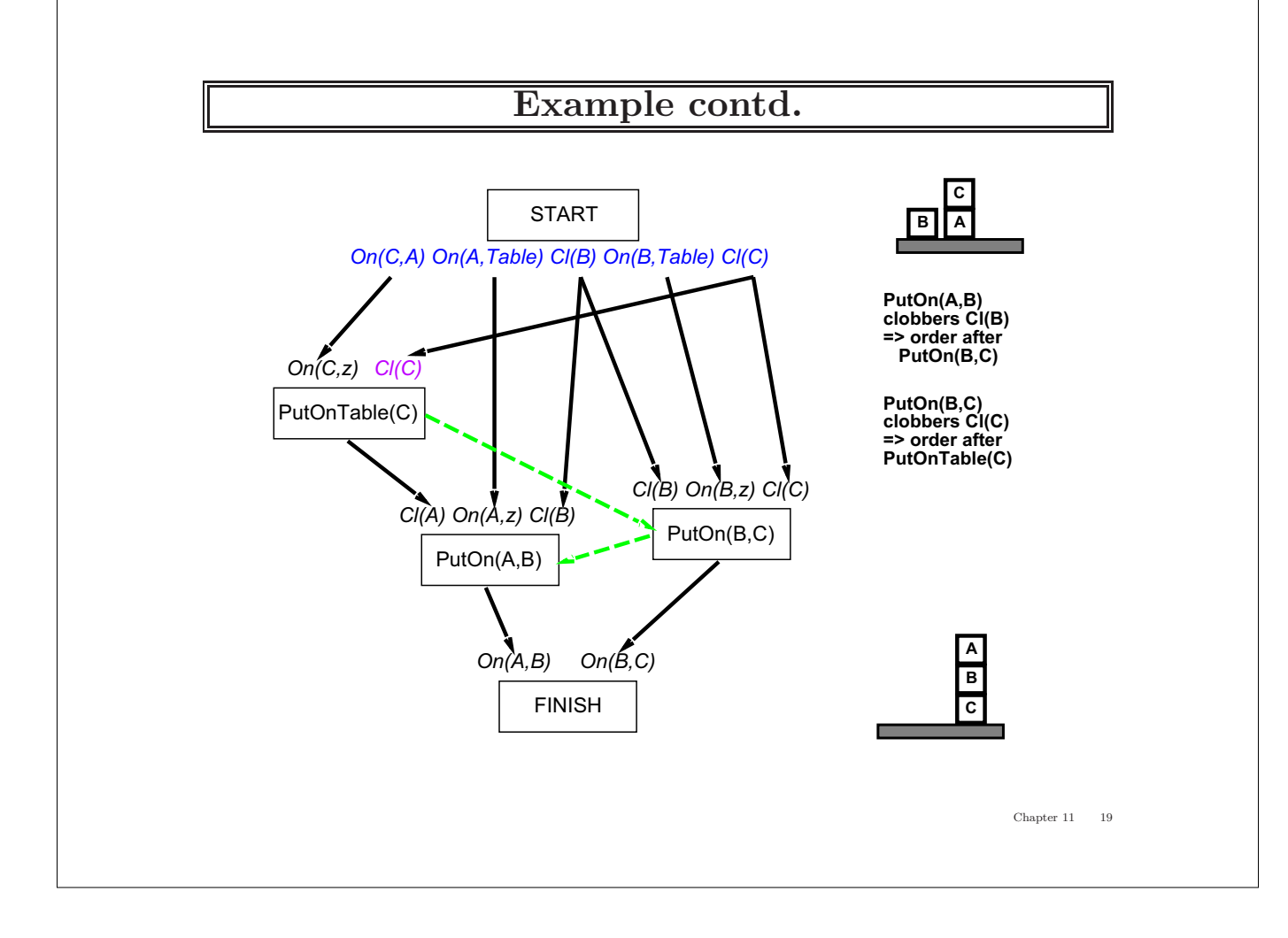